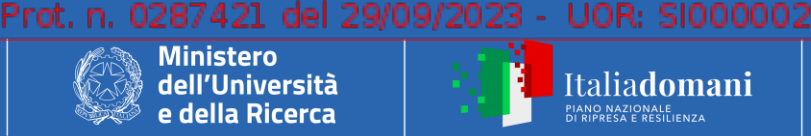

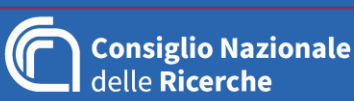

## **PROVVEDIMENTO**

**APPROVAZIONE DEI DOCUMENTI DI GARA RELATIVI ALLA GARA A PROCEDURA APERTA SOPRA SOGLIA COMUNITARIA SU PIATTAFORMA TELEMATICA ASP DI CONSIP SPA AI SENSI DEGLI ARTT. 60 E 95 DEL DECRETO LEGISLATIVO N. 50/2016 E S.M.I. PER L'AFFIDAMENTO DELLA FORNITURA DI SISTEMA LASER CON SORGENTE CO2 E SISTEMA LASER CON SORGENTE ECCIMERI NELL'AMBITO DEL PIANO NAZIONALE RIPRESA E RESILIENZA (PNRR) - MISSIONE 4 - COMPONENTE 2 - INVESTIMENTO 3.1 - PROGETTO MEET - CUP D53C22001400005 - CIG A003F81884 – CUI F80054330586202300133**

## **IL DIRETTORE**

**VISTO** il provvedimento di decisione di contrattare Prot. 284716 del 28/09/2023, con cui la Stazione appaltante Istituto di Geoscienze e Georisorse del Consiglio Nazionale delle Ricerche [IGG] ha disposto l'avvio della procedura di cui all'oggetto;

**VISTI** i documenti di gara, nel seguito elencati, allegati al presente provvedimento:

La documentazione di gara comprende:

- a) Disciplinare di gara;
- b) Capitolato tecnico;
- c) Allegato 1 Domanda di partecipazione;
- d) Allegato 2 DGUE (*formato xml o in alternativa formato PDF*);
- e) Allegato 3 Dichiarazione sostitutiva integrativa al DGUE;
- f) Allegato 4 Comunicazione conto corrente dedicato ai sensi della L. 136/2010;
- g) Allegato 5 Relazione tecnica;
- h) Allegato 6 Dettaglio stima costi aziendali e manodopera;
- i) Allegato 7 Dichiarazioni obblighi assunzionali;
- j) Allegato 8 Dichiarazione titolare effettivo;
- k) Allegato 9 Dichiarazione DPCM 187/1991;
- l) Allegato 10 Comprova imposta di bollo;
- m) Allegato 11 Patto di integrità di cui all'art. 1, comma 17, L. 6 novembre 2012, n. 190 (Circolare CNR n° 19/2018);
- n) Allegato 12 Dichiarazione di avvalimento;
- o) Allegato 13 Modello offerta economica
- p) Allegato 14 Scheda DNSH;
- q) [Codice di comportamento del CNR;](https://www.cnr.it/sites/default/files/public/media/amministrazione_trasparente/DPR%2016-04-2013-n-62_aggiornato%20dal%20DPR%2081-2023.pdf)
- r) Schema di contratto
- s) Regole del sistema di e-procurement della Pubblica Amministrazione ("Regole nuovo codice Sistema eProcurement DLgs36 10.pdf");
- t) Istruzioni operative per accedere al Sistema e regole tecniche per l'utilizzo della stessa, accessibili all'URI [https://wiki.acquistinretepa.it/index.php/Partecipazione\\_ad\\_una\\_gara\\_di\\_altre\\_P.A.](https://wiki.acquistinretepa.it/index.php/Partecipazione_ad_una_gara_di_altre_P.A.)

**RAVVISATA** la necessità di provvedere;

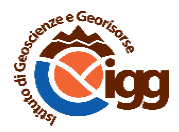

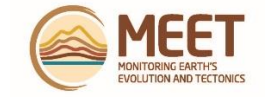

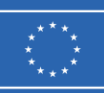

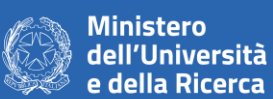

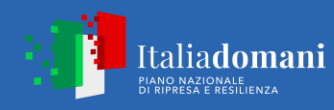

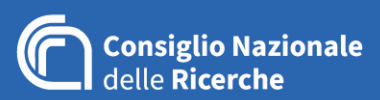

## **DISPONE**

1. **DI APPROVARE** i documenti di gara richiamati in premessa.

Il Direttore *Dott.Antonello Provenzale*

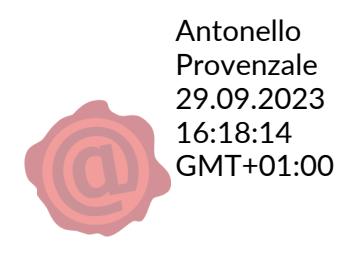

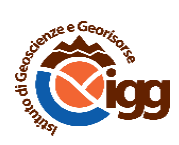

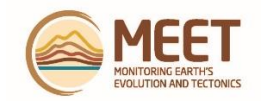